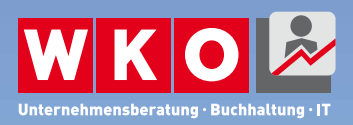

# WKO Firmen A-Z

## Das gröSSte Online-Firmenverzeichnis Österreichs

**Guide zur Eintragung ins Firmen A-Z der Wirtschaftskammer Österreich**

#### Was ist das WKO Firmen A-Z?

Das [WKO Firmen A-Z](https://firmen.wko.at/SearchSimple.aspx) ist das **größte und aktuellste Online-Firmenverzeichnis Österreichs**. Nach Registrierung unter **[registrierung.wko.at](https://registrierung.wko.at/)** melden Sie sich unter **[benutzerkonto.wko.at](https://wkis.wko.at/adfs/ls/?wtrealm=https%3A%2F%2Fwko.at%2Fapplications%2Fusermanagement%2F&wa=wsignin1.0&wreply=https%3A%2F%2Fbenutzerkonto.wko.at%2Fsignin-wsfed&wctx=CfDJ8FmgIkO3N_hOmLs8uVUZaQMs9eQAsRZenI7R59hoWBAtUFUXbYpjpuNrJaxEUCBG4iC9qSd-ZYpxuA2kB_kizDBHOiAeGWm75xDjTJYPt5wgmTLjxb9gPjNtKZ4lHKJrjl8q6zi3wBn2zr853yQyMXnAa4UbCLxfcFxVbpQ8lIXECQNkzQQJQl_tVWdYRv1wqziW_ksg1IkGEWqar1YtEGI&client-request-id=e0e30678-dec7-42f3-c407-00800000004d&RedirectToIdentityProvider=AD+AUTHORITY)** an. Mit einem Firmen A-Z Eintrag wird Ihr Unternehmen gegenüber anderen Unternehmen sowie potenziellen Kund:innen sichtbar. Die Inhalte Ihres Firmenprofils können Sie selbst gestalten. Je mehr Informationen Sie angeben, desto besser werden Sie über diverse Suchmaschinen gefunden.

### **Vorteile des WKO Firmen A-Z**

- **Schnell gefunden:** Kund:innen finden Ihr Unternehmen leichter und besser.
- **Zeigen Sie Ihre Stärken:** Geben Sie Ihre Produkte und Services sowie Zertifikate und Auszeichnungen an.
- **Kommunikation ist alles:** Informieren Sie potenzielle Kund:innen, wie sie am schnellsten Kontakt mit Ihnen aufnehmen können.

#### **So füllen Sie die Datenfelder richtig aus:**

Die Datenfelder mit freier Texteingabe machen Ihre Firma über eine Textsuche auffindbar. Beachten Sie dabei Folgendes:

- "Intelligente Suche": ein semantischer Abgleich erfolgt zwischen einer Suchanfrage und Ihrer Beschreibung. Beschreiben Sie in ganzen, kurzen Sätzen Ihr Unternehmen und Ihre Dienstleistungen.
- Führen Sie Ihre Kompetenzen und den Nutzen für potenzielle Kund:innen an.
- Bitte führen Sie keine externen Websiten an (diese werden nicht durchsucht).
- Füllen Sie freie Textfelder mit Kontaktdaten aus und bleiben Sie dabei kurz und informativ.

http://firmen.wko.at

Kategorie Unternehmensdaten: "Wir über uns" Hier stellen Sie die Kompetenzen Ihres Unternehmens dar und erklären, welche Probleme Sie für Kund:innen lösen.

- Beschreiben Sie in wenigen kurzen Sätzen den Fachbereich Ihrer Firma sowie Ihre Stärken und Kernkompetenzen.
- Beschreiben Sie hier, welche Probleme Sie lösen.
- Führen Sie jedoch keine Abbildung Ihrer Unternehmenshistorie an.

#### Kategorie "Leistungsportfolio"

Hier beschreiben Sie Ihre konkreten Produkte und Dienstleistungen. Bleiben Sie dabei beim Wichtigsten: Ein kurzer Absatz pro Dienstleistung reicht.

- Stellen Sie Ihre Spezialisierung auf Produkte oder Dienstleistungen in Nischenbereichen dar
- Versuchen Sie dabei, keine generischen Dienstleistungen zu formulieren. Positionieren Sie sich als Expert:in. Schreiben Sie statt
	- "IT-Dienstleistungen" (generisch) etwa
	- "Netzwerktechnik", "Webdesign" oder
	- "Datenbanken" (speziell).

#### Kategorie "Produktkataloge"

- Für Ihre Berufsgruppe (Unternehmensberatung, Buchhaltung, IT) wurden Produktkataloge definiert, die Ihre Schwerpunkte für potenzielle Kund:innen auflisten.
- Für diese gezielte Suche nach UBIT-Betrieben wurde auch das [UBIT Firmen AZ](https://firmen.wko.at/suche_ubit) entwickelt. Nutzen Sie diese und wählen Sie jene Produkte und Dienstleistungen, die Ihr Unternehmen anbietet.
- Zusätzlich können Sie angeben, ob Sie über spezielle Expertise für bestimmte Branchen (Branchenerfahrung) oder Regionen verfügen.